# Algoritmos e Estrutura de Dados

Aula 05 – Estrutura de Dados: Listas(Parte II)Prof. Tiago A. E. Ferreira

## Listas Seqüenciais

## **□ Estática Seqüencial**

- -<sup>É</sup> implementada usando um vetor
- Deve-se determinar qual a quantidade máxima de elementos que a lista poderá armazenar.
- A memória para armazenamento dos dados é alocada em tempo de compilação

## Lista Estática Seqüencial

- $\Box$  Uma lista é apenas um conjunto de **nós**
	- **Um vetor de nós é uma idéia imediata para sua implementação**
	- **Entretanto, os nós podem, ou não, ser ordenados pelos índices do vetor**
		- **Cada um dos nós pode conter em si próprio um ponteiro para o próximo elemento, ex.:**□

### **Em C:**

```
#define NUMNODES 500struct nodetype{
   int info, next;
};
struct nodetype node[NUMNODES];
```
### **Em Pyton:**

```

Max = 500
Nodo = (info, next)Lista = []
for i in range(Max):
Lista += [Nodo]
```
## Listas Lineares

#### $\Box$ Dinâmica Encadeada

- -<sup>É</sup> implementada usando objetos (ou ponteiros)
- - Em tempo de execução, a memória é dinamicamente alocada conforme novos elementos são colocados na lista e também dinamicamente liberada quando elementos são retirados

### Listas Dinâmicas Encadeadas

- $\blacksquare$  <sup>É</sup> possível encarara uma lista com um conjunto dinâmico de **nós**
	- - **A idéia básica é a determinação de uma classe (ou estrutura) que defina um nó**

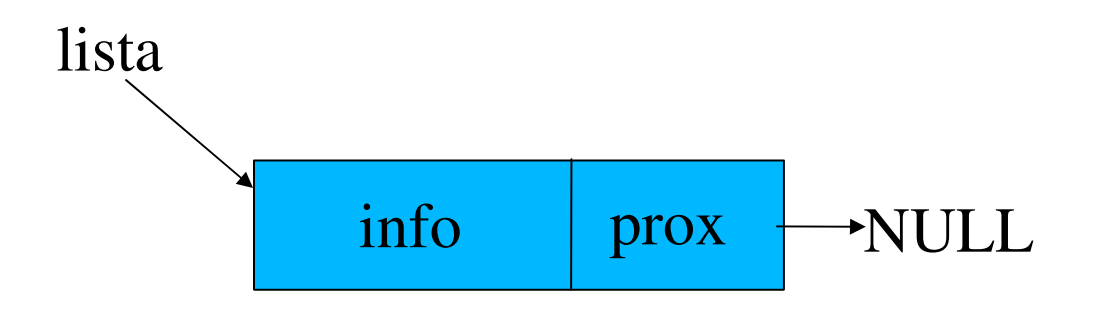

-**A parir desta estrutura é possível criar uma lista**

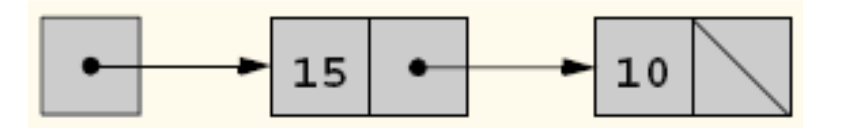

## Listas Ordenadas e Desordenadas

- Na lista desordenada os elementos são colocados na primeira posição vazia da lista (início ou final)
- • Na lista ordenada, é escolhido um elemento da estrutura que será o <mark>campo de ordenação</mark> da lista
	- Quando se deseja inserir um novo elemento, deve ser verificado em que <mark>local</mark> o mesmo deve ser colocado para que seja mantida a <mark>ordem</mark> da lista

## Tipos de Listas

- <mark>□</mark> Lista Estática Desordenada
- <mark>□ Lista Estática Ordenada</mark>
- n Lista Dinâmica Desordenada
- <mark>□ Lista Dinâmica Ordenada</mark>

## Operações Básicas

- <mark>□</mark> Inserir elemento
- <mark>□</mark> Remover elemento
- **□ Consultar elemento**
- **□ Alterar elemento**
- <mark>□</mark> Listar os elementos

## **□ Exemplo: Lista de Números**

- Executar operações com uma lista implementada usando um vetor de 10 elementos que armazena apenas números.
- $\bullet$ Representação Gráfica

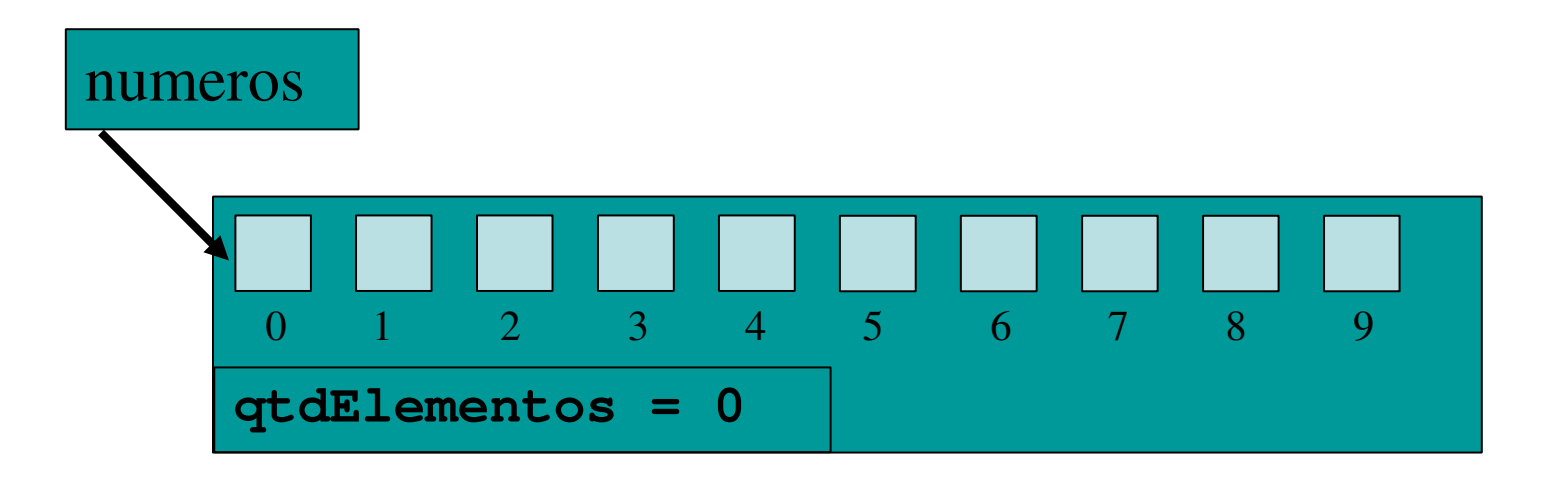

## **□ Inserindo Elementos:**

- Verificar se a lista ainda tem posição disponível
	- **□ Caso afirmativo, o elemento é colocado na primeira** posição vazia (e.g. no final da lista), que é indicada pela variável qtdElementos.
	- **□ Posteriormente, incrementar a quantidade de** elementos da lista

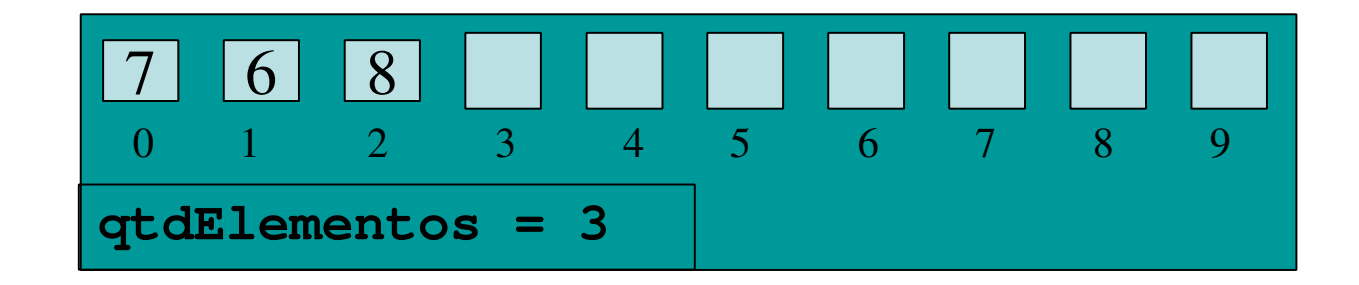

Se desejarmos inserir o número 4, ele será colocado na posição 3 depois a variável qtdElementos é incrementada:

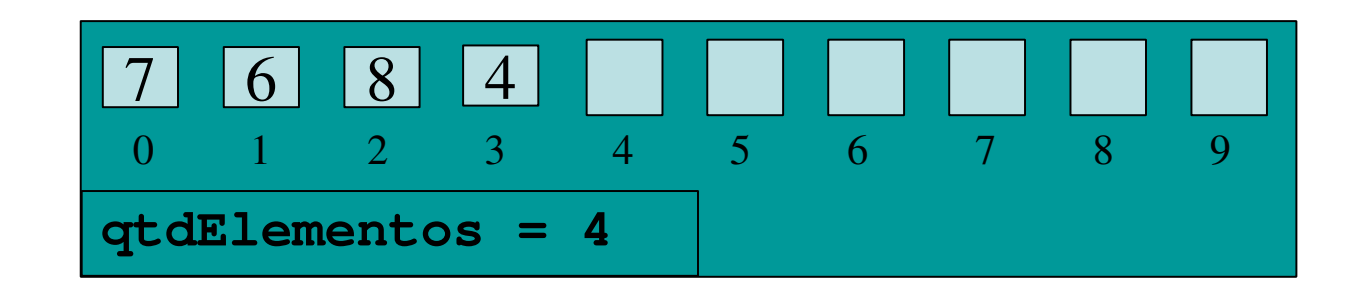

## Removendo Elementos

- Verificar se o elemento encontra-se na lista
	- **□ Caso afirmativo, o elemento é removido trazendo** todos os elementos que se encontram após o mesmo (se existirem), uma posição a frente, fechando o espaço deixado pelo elemento removido.
	- n A quantidade de elementos deve ser decrementada

Consultando Elementos

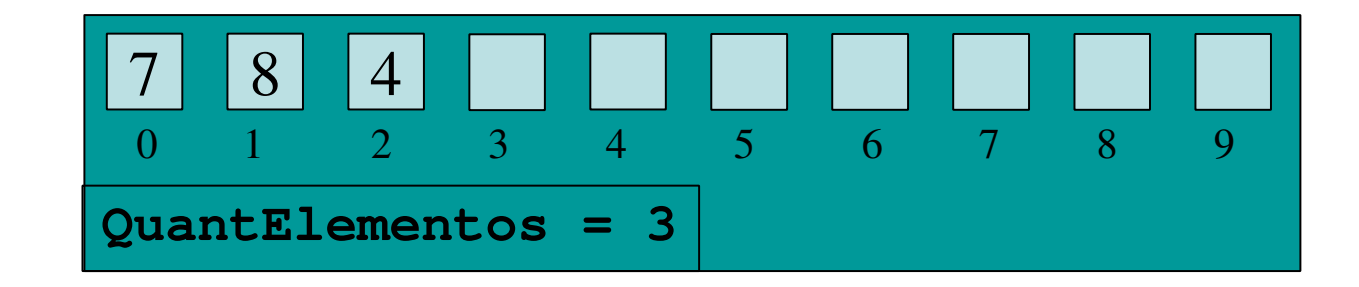

na A consulta do número 8 retorna o segundo elemento do vetor.

na A consulta do número 1000 retorna uma mensagem de erro.

## Alterando Elementos

- Para alterar o valor de um elemento primeiramente faz-se uma consulta para verificar se o mesmo se encontra no vetor.
- Em caso de encontrá-lo no vetor, é informado o novo valor para o elemento.
- Se ele não está no vetor é apresentada uma mensagem de erro.

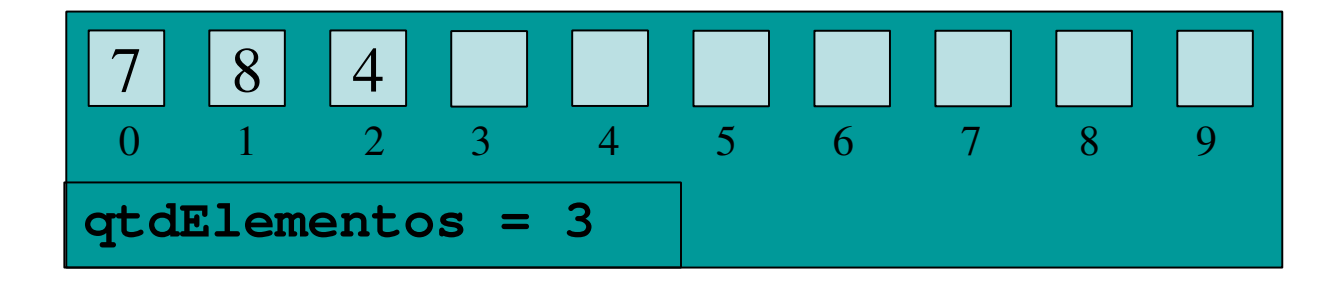

Para alterar o número 8 do vetor para 9:

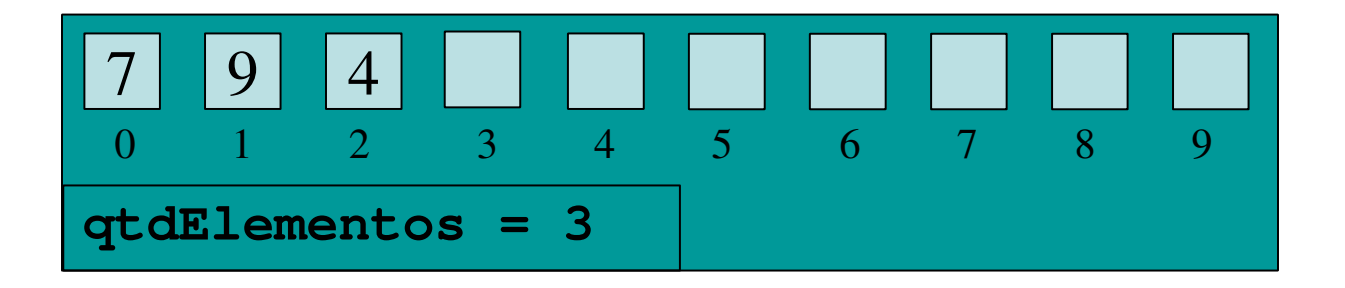

## Listando os Elementos

■ Para listar os elementos da lista é feito um laço da primeira até a ultima posição ocupada da lista e todos os elementos são impressos

Listando os Elementos

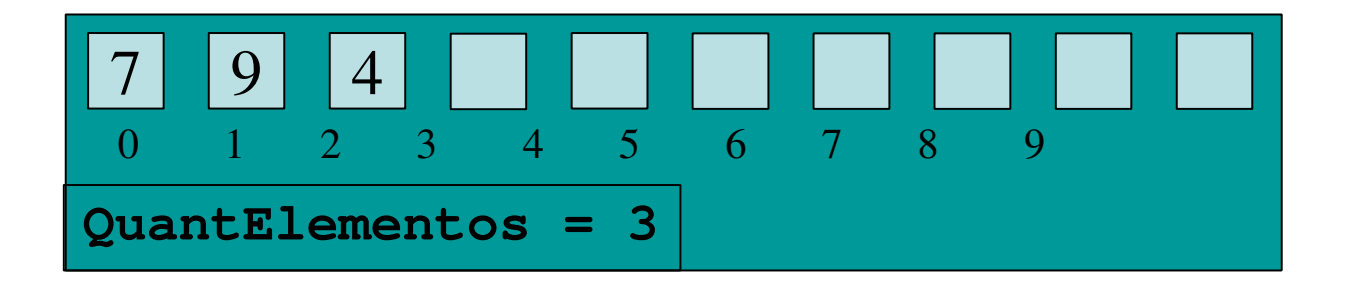

## Listagem:

Elemento 0: 7 Elemento 1: 9Elemento 2: 4

## Exercício

**Implemente, juntamente com as funções** mostradas, a lista estática desordenada de inteiros exibida nesta aula